# GraphicxSP: Re-using EPS files

D. P. Story Email: dpstory@acrotex.net & storyd@owc.edu

processed December 1, 2019

### **Contents**

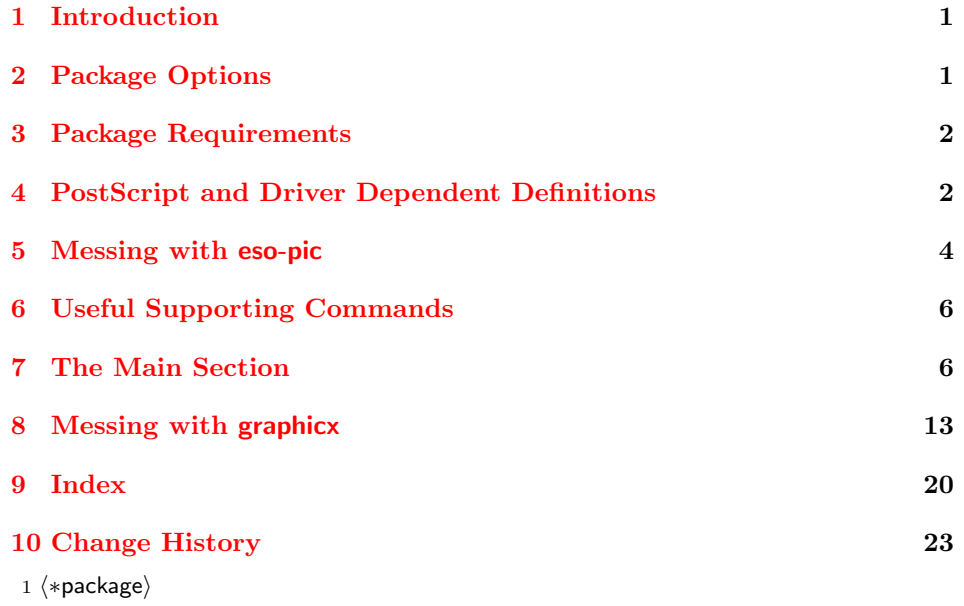

### **1 Introduction**

GraphicxSP is a patch into the graphicx package so that users of dvips and dvipsone, using distiller, can insert and re-use .eps figures.

### **2 Package Options**

preview This package recognizes three options: driver names dvips (the default), dvipsone dvipsone (old YandY TEX) and a preview. dvipsone, using distiller, can insert and re-use .eps figures.

dvips showembeds !showembeds

```
2 \@ifundefined{ifpreview}{\newif\ifpreview\previewfalse}{}
              (2017/03/12) Added two convenience commands.
              3 \providecommand{\previewOn}{\previewtrue}
              4 \providecommand{\previewOff}{\previewfalse}
              5 \DeclareOption{preview}{\previewtrue}
              6 \DeclareOption{dvipsone}{\def\gxsp@drivernum{0}}
              7 \DeclareOption{dvips}{\def\gxsp@drivernum{1}}
              8 \DeclareOption{showembeds}{\let\gxsp@showembeds=0}
              9 \DeclareOption{!showembeds}{\let\gxsp@showembeds=1}
              10 \let\gxsp@showembeds=1
              11 \def\gxsp@drivernum{1}
       draft
The draft mode passes draft on to graphicx. The images appear as rectangles,
       final
with the name of the image. The shownonames option removes the name inside
 shownonames
the rectangle.
!shownonames  12 \DeclareOption{draft}{\spxGin@drafttrue
              13 \PassOptionsToPackage{draft}{graphicx}}
              14 \DeclareOption{!draft}{}
              15 \DeclareOption{final}{\spxGin@draftfalse
              16 \PassOptionsToPackage{final}{graphicx}}
              17 \DeclareOption{shownonames}{\@spx@shownameindraftfalse}
              18 \DeclareOption{!shownonames}{\@spx@shownameindrafttrue}
              19 \newif\if@spx@shownameindraft \@spx@shownameindrafttrue
              20 \newif\ifspxGin@draft \spxGin@draftfalse
              21 \InputIfFileExists{graphics.cfg}{}{}
              22 \ProcessOptions
              23 \@ifundefined{eq@driver@name}{}{%
```
As a point of personal convenience, if \eq@driver@name, which is defined in web, and the name is dvipsone, we'll override the default of dvips.

```
24 \def\DVIPSONE{dvipsone}\ifx\eq@driver@name\DVIPSONE
```

```
25 \def\gxsp@drivernum{0}\fi}
```
### **3 Package Requirements**

We minimally require the graphicx package, which we patch into, and the eso-pic, package, which, in turn, requires the everyshi package.

```
26 \RequirePackage{graphicx}
27 \ifspxGin@draft\Gin@drafttrue\fi
28 \RequirePackage{eso-pic}
29 \RequirePackage{verbatim}
```
### **4 PostScript and Driver Dependent Definitions**

Hyperref is not required, but if present, we'll use its code, otherwise, we use code from hyperref to hide in-line images from GhostScript's view.

```
30 \def\grcxsp@hideEPS{\AtBeginDvi{\special{!%
31 /product where{%
32 pop
33 product(Distiller)search{%
34 pop pop pop
35 userdict
36 /?pdfmark /exec load put%
37 }{%
38 pop
39 userdict
40 begin
41 /?pdfmark /pop load def
42 end
43 }ifelse%
44 }if%
45 }}}
46 \@ifpackageloaded{hyperref}{\let\grcxsp@hideEPS\relax}{\grcxsp@hideEPS}
```
We use either dvips or dvipsone as the driver, in both cases the following is the special we shall use.

```
47 \def\gxsp@psMrk{[%]
48 \space}
49 \def\gxsp@literalps@out#1{\special{ps:#1}}
```
The following are driver dependent definitions. We begin with dvips.

#### **Dvips driver.**

\ifnum\gxsp@drivernum=1\relax

When the driver is dvips, we define some postscript procedures to making conversions between T<sub>E</sub>X and PDF.

```
51 \special{!userdict begin
52 /TeXtoPDF {65536 div DVImag mul} def % sp to pts
53 /PDFtoDvips {72.27 div Resolution mul} def % points to dots
54 /PDFtoVDvips {72.27 div VResolution mul} def % points to dots
55 /DvipstoPDF {72.27 mul Resolution div} def % dots to points<br>56 /HTeXtoDvips {TeXtoPDF PDFtoDvips} def % sp to dots
56 /HTeXtoDvips {TeXtoPDF PDFtoDvips} def
57 /VTeXtoDvips {TeXtoPDF PDFtoVDvips} def end} % sp to dots
```
The cstr is used to calculate the lower left corner of the bounding box of an EPS file for dvips.

```
58 \special{!userdict begin /cstr {currentpoint translate
59 1 PDFtoDvips DVImag mul -1 PDFtoDvips DVImag mul scale}def end}
60 \def\gxsp@setPSCoor{cstr }
61 \def\b@grxsp@Literal{userdict begin}
62 \def\e@grxsp@Literal{end}
63 \else
```
**Dvipsone driver.** The following is code special to the dvipsone driver.

<span id="page-3-0"></span>The undsclx is used to calculate the lower left corner of the the bounding box of an EPS file for dvipsone.

```
64 \def\gxsp@setPSCoor{undsclx }
65 \let\b@grxsp@Literal\@empty
66 \let\e@grxsp@Literal\@empty
67 \fi
```
These are procedures that support the dynamic naming of /\_objdef. Distiller crashes if any symbolic reference name is not unique. So we must protect distiller. grcxspObjDef takes a single argument on the operand stack

```
(<name>) grcxspObjDef
```
and leaves at the top of the stack (<name>)graphicxspCnt-currentpage)

```
68 \special{!\b@grxsp@Literal
69 /currentpage 0 def
70 /graphicxspCnt 0 def
71 /graphicxspStr 10 string def
72 /graphicxspMergeStr {2 copy length exch length add string dup dup
73 4 3 roll 4 index length exch putinterval 3 1 roll exch
74 0 exch putinterval} def
75 /grcxspObjDef {
76 /graphicxspCnt graphicxspCnt 1 add def
77 currentpage graphicxspStr cvs graphicxspMergeStr
78 (-) graphicxspMergeStr
79 graphicxspCnt graphicxspStr cvs
80 graphicxspMergeStr
81 % dup (Creating _objdef ) exch (\string\n) graphicxspMergeStr
82 % graphicxspMergeStr print flush
83 } def \e@grxsp@Literal
84 }
```
### **5 Messing with eso-pic**

One of the problems was to embed EPS files within a **BP**/**EP** operator pair. The solutions was to use eso-pic, place each graphic at the lower left corner of the page. We define a new "Hook" for eso-pic and attach it to **\@ShipoutPicture.** 

```
85 \def\ESO@AeBip@Hook{}
```
86 \newcommand{\AddToEmbeddedEPSs}{\g@addto@macro\ESO@AeBip@Hook}

We redefine **\@ShipoutPicture** command of eso-pic so that the embedded figures are placed before ESO@HookI and ESO@HookII, for the case that someone wants to use placed pictures for a background, the file must be embedded before they can be inserted.

#### 87 \@ifundefined{@ShipoutPicture}{%

The new version of eso-pic does not define \@ShipoutPicture, so we use some of the new code.

88 \ESO@isMEMOIR{%

```
89 \AtBeginShipout{%
90 \@tempdima=-\trimedge
91 \advance\@tempdima-\paperwidth
92 \advance\@tempdima\stockwidth
93 \if@twoside\ifodd\c@page\else
94 \advance\@tempdima2\trimedge
95 \advance\@tempdima\paperwidth
96 \advance\@tempdima-\stockwidth
97 \ifmmode \text{if} \text{if } i \text{ } \fi98 \@tempdimb=\ESO@yoffsetI
99 \advance\@tempdimb-\trimtop
100 \nointerlineskip
101 \AtBeginShipoutUpperLeft{%
102 \put(\LenToUnit{\@tempdima},\LenToUnit{\@tempdimb}){%
103 \ESO@HookIII\ESO@HookI\ESO@HookII
104 \global\let\ESO@HookII\@empty
105 }%
106 }%
107 }
108 }{%
109 \AtBeginShipout{%
110 \nointerlineskip
111 \AtBeginShipoutUpperLeft{%
112 \put(0,\LenToUnit{\ESO@yoffsetI}){%
113 \ESO@HookIII\ESO@AeBip@Hook\ESO@HookI\ESO@HookII% dps
114 \global\let\ESO@HookII\@empty
115 \global\let\ESO@AeBip@Hook\@empty% dps
116 }%
117 }%
118 }
119 }
120 }{%
If \@ShipoutPicture is defined, we use the old code.
121 \renewcommand{\@ShipoutPicture}{%
122 \bgroup
123 \@tempswafalse%
124 \ifx\ESO@HookI\@empty\else\@tempswatrue\fi%
125 \ifx\ESO@HookII\@empty\else\@tempswatrue\fi%
126 \ifx\ESO@HookIII\@empty\else\@tempswatrue\fi%
127 \ifx\ESO@AeBip@Hook\@empty\else\@tempswatrue\fi%dps(08/16/07)
128 \if@tempswa%
129 \@tempdima=1in\@tempdimb=-\@tempdima%
130 \advance\@tempdimb\ESO@yoffsetI%
131 \ESO@isMEMOIR{%
132 \advance\@tempdima\trimedge%
133 \advance\@tempdima\paperwidth%
134 \advance\@tempdima-\stockwidth%
135 \if@twoside\ifodd\c@page\else%
136 \advance\@tempdima-2\trimedge%
```

```
137 \dvance\@tempdima-\paperwidth%
138 \advance\@tempdima\stockwidth%
139 \fi\fi%
140 \advance\@tempdimb\trimtop}%
141 \unitlength=1pt%
142 \global\setbox\@cclv\vbox{%
143 \vbox{\let\protect\relax
144 \pictur@(0,0)(\strip@pt\@tempdima,\strip@pt\@tempdimb)%
145 \ESO@HookIII\ESO@AeBip@Hook\ESO@HookI\ESO@HookII%dps
146 \global\let\ESO@HookII\@empty%
147 \global\let\ESO@AeBip@Hook\@empty% %dps
148 \endpicture}%
149 \nointerlineskip%
150 \box\@cclv}%
151 \qquad \qquad \text{ifi}152 \qquad \text{degree}<br>153 }
153 }
154 }
```
155 \AddToShipoutPicture{\special{ps: /currentpage \thepage\space def}}

## **6 Useful Supporting Commands**

Some standard code that I use in AeB to wrote verbatim tex to a file.

```
156 \def\verbatimwrite{\@bsphack
157 \let\do\@makeother\dospecials
158 \catcode'\^^M\active \catcode'\^^I=12
159 \def\verbatim@processline{%
160 \immediate\write\verbatim@out
161 {\the\verbatim@line}}%
162 \verbatim@start
163 }
164 \def\endverbatimwrite{\@esphack}
165 \def\gxsp@IWVO{\immediate\write\verbatim@out}
166 \def\x@namedef#1{\expandafter\xdef\csname #1\endcsname}
167 \def\e@namedef#1{\expandafter\edef\csname #1\endcsname}
```
Below is a counter to ensure each name is unique. It is used in \Ginclude@eps@SP. 168 \newcount\grxsp@cnt \grxsp@cnt=0

### **7 The Main Section**

In this section we define two commands for the user, \embedEPS and \insertEPS, defined additional keys for the graphicx package, and consequently, hook into the \includegraphics command.

Some helper commands to save the dimensions of the pictures as they are embedded using \embedEPS.

169 \def\grcxsp@setPictureDimen#1#2#3#4#5{%

```
170 \x@namedef{#1Gin@llx}{#2}\x@namedef{#1Gin@lly}{#3}%
```

```
171 \x@namedef{#1Gin@urx}{#4}\x@namedef{#1Gin@ury}{#5}%
```
- 172 \x@namedef{#1BBox}{#2 #3 #4 #5}%
- 173 \begingroup

Calculate the width and height of the EPS. If the lower-left corner is not  $(0,0)$ , results may not be predictable.

```
174 \@tempdima=#4bp
175 \advance\@tempdima-#2bp
176 \@tempdima=.99626\@tempdima
177 \x@namedef{#1widthOf}{\strip@pt\@tempdima}%
178 \@tempdima=#5bp
179 \advance\@tempdima-#3bp
180 \@tempdima=.99626\@tempdima
181 \x@namedef{#1heightOf}{\strip@pt\@tempdima}%
182 \endgroup
183 }
```
\heightOf More helper commands for calculating the height, width and path of an embedded \widthOf file. These can be used by the user, that's you.

```
\llxOf 184 \def\heightOf#1{\csname#1heightOf\endcsname}
```

```
\llyOf 185\def\widthOf#1{\csname#1widthOf\endcsname}
```

```
\urxOf 186 \def\bboxOf#1{\csname#1BBox\endcsname}
```

```
\uryOf 187\def\llxOf#1{\csname#1Gin@llx\endcsname}
```

```
\csOf
188 \def\llyOf#1{\csname#1Gin@lly\endcsname}
```

```
189 \def\urxOf#1{\csname#1Gin@urx\endcsname}
190 \def\uryOf#1{\csname#1Gin@ury\endcsname}
```
Use  $\cosh$  to expand a name.

```
191 \let\csOf\@nameuse
```
Other internal commands that save info.

```
192 %\def\grcxsp@pathOf#1{\csname#1path\endcsname}
193 %\def\grcxsp@importSF#1{\csname#1importScaleFactor\endcsname}
```
We redefine a command from graphics. When testing the draft option, we had some problems with an underscore  $\setminus$  in the value of the name key, so we sanitize this character.

```
194 %\def\spx@sanitize{\catcode'\_=12\relax}
195 %\def\Gin@i{%
196 % \@ifnextchar[%]
197 % {\spx@sanitize\Gin@ii}
198 % {\Gin@bboxfalse\Ginclude@graphics}}
```

```
\embedEPS This is the command for embedding an EPS file in the document for use by the
           SP operator. The command takes three arguments, one of which is optional
```
[#1]: Recognizes two key-value pairs (1) hiresbb, this is the same key-value used by the graphicx package; (2) transparencyGroup, a new option for creating a transparency group. Using transparencyGroup without any value will make the embedded graphic into a transparency group, with a value adds additional keys as documented in the *PDF Reference*.

- #2: A symbolic name for the embedded graphic, this name is used by distiller.
- #3: path to the EPS file (without extension).

I prefer the \embedEPS commands to appear in the preamble, but they can appear anywhere before the first appearance of \includegraphics or \insertEPS that reference the embedded file. I suppose this embedding could have been automatic at the first occurrence of \includegraphics or \insertEPS, but I didn't go that route.

```
199 \newcommand{\embedEPS}[3][]{%
200 \@ifundefined{#2Gin@llx}{}{%
201 \PackageError{graphicxsp}%
202 {The name, #2, on line \the\inputlineno\MessageBreak
203 is already defined. All embedded graphics\MessageBreak
204 must be assigned a unique name}
205 {Give this embedded graphic a unique name.}%
206 }%
207 \begingroup
208 \let\Gin@transparencygroup\@empty
```
We use the graphicx command **\Gread@eps** to verify that the graphic exists, and if so, get its bounding box parameters. We work only with .eps files so let's add the extension.

```
209 \let\input@path\Ginput@path
210 \filename@parse{#3.eps}%
211 \Gin@getbase{.eps}%
212 \@ifundefined{Gin@base}{%
213 \PackageError{graphicxsp}%
214 {%
215 Graphics file #3 specified on \the\inputlineno\MessageBreak
216 was not found%
217 }{%
218 Verify the file exists, is an eps file,\MessageBreak
219 is on the latex search path, or is in the\MessageBreak
220 current directory.%
221 \frac{1}{6}222 }{}%
223 \e@namedef{gxsp@Gin@base}{\Gin@base}%
224 \Gread@eps{\gxsp@Gin@base.eps}%
```
Now set the keys. We delayed the \setkeys because name=#2 would set the switch \if@Ginnamed to true, which has consequences on computing the \Gin@base when \Gin@setfile is executed.

225 \setkeys{Gin}{name=#2,#1}%

Once the file is found and the bounding box parameters are recorded by graphicx, we save these under the graphic's embedded symbolic name.

\grcxsp@setPictureDimen%

```
227 {\Gin@name}{\Gin@llx}{\Gin@lly}{\Gin@urx}{\Gin@ury}%
228 % \x@namedef{\Gin@name path}{#3}%
```
If an embedded graphic exceeds the boundaries of the paper size, the graphic is clipped off. What I am doing below is determining the largest scale factor, \gxsp@embedSF, needed to embed the file without exceeding the page boundaries.

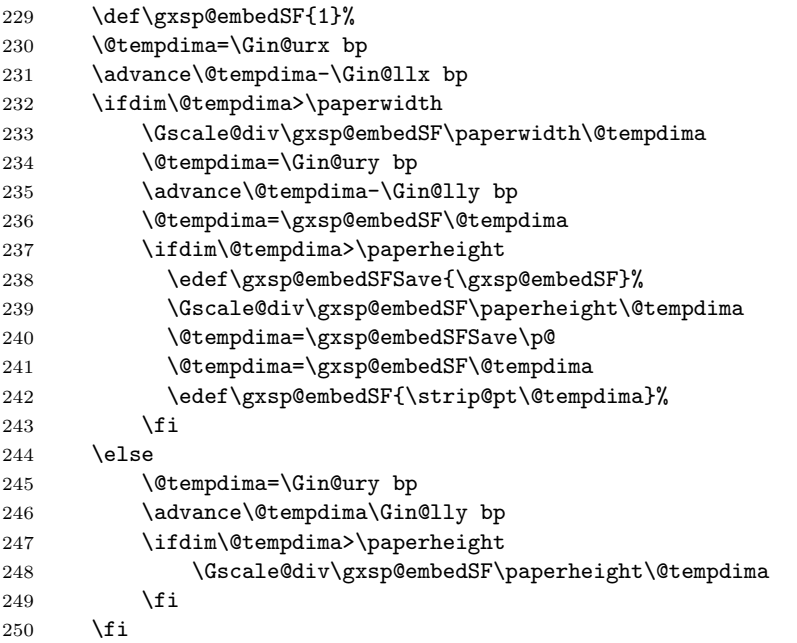

Now that we have \gxsp@embedSF, we add the current graphic to our collection of embedded files using \AddToEmbeddedEPSs, which is a variation on \AddToShipoutPicture, but uses \ESO@AeBip@Hook for our private use. We expand some of the arguments before executing \AddToEmbeddedEPSs.

```
251 \edef\@tempa{%
252 \noexpand\AddToEmbeddedEPSs{\noexpand\AtPageLowerLeft%
253 {\noexpand\scalebox{\gxsp@embedSF}%
254 {\noexpand\gxsp@embedEPS{\gxsp@Gin@base}{\Gin@name}}}%
255 \noexpand\AtPageCenter{\noexpand\gcxsp@wrapEmbeddedFigure%
256 {\Gin@transparencygroup}{#2}{\Gin@transparency}}}}\@tempa
257 \endgroup
258 }
```
\@onlypreamble{\embedEPS}

In a dvi previewer, the embedded graphics are visible on the first page. The \grcxsp@coverEmbeds puts a white color box over the graphics, LATEX content and other graphics are placed over this white color box. The white color box can be removed with the showembeds option.

\def\grcxsp@coverEmbeds{%

261 \AddToEmbeddedEPSs{\AtPageLowerLeft{\colorbox{white}{%

```
262 \parbox[b][\paperheight]{\paperwidth}{\hfill\vfill}}}}}
263 \if\gxsp@showembeds1%
264 \AtBeginDocument{\grcxsp@coverEmbeds}
265 \else
266 \let\grcxsp@coverEmbeds\relax
267 \fi
```

```
\gxsp@embedEPS The \gxsp@embedEPS command embeds the file, and is called by \embedEPS. It
                takes three options: (1) the value of transparencyGroup; (2) the EPS path; and
                (3) the symbolic name for the graphic.
```
The bounding box /BBox acts as a clipping path, if the graphic falls outside the box, it is clipped off. Since we don't know the size of the graphic in advance, and the value of the %%BoundingBox can be deceiving, set the of /BBox to an array with enormous dimensions, the default is  $\qquadxD\$ can be reset to larger value if you are embedding graphics of even more enormous dimensions.

268 \def\grcxsp@maxDim{5000}

Now, for the \gxsp@embedEPS command that embed the graphic between **BP** and **EP**.

```
269 \newcommand{\gxsp@embedEPS}[2]{%
270 \gxsp@literalps@out{gsave \gxsp@setPSCoor
271 \gxsp@psMrk/BBox [-\grcxsp@maxDim\space-\grcxsp@maxDim\space
272 \grcxsp@maxDim\space\grcxsp@maxDim]\space/_objdef {Embedded:#2}
273 /BP pdfmark grestore}%
274 \message{<Embedding #1>}%
```
If we are using dvipsone, we can suppress the preview of the embedded file by not using the extension. Dviwindo will look for a tiff file, if not present, will not display a preview.

```
275 \includegraphics{#1}%
276 \gxsp@literalps@out{\gxsp@psMrk/EP pdfmark}%
277 }
```
We create a wrapper that shows the Embedded file under the original symbolic name Here we introduce any transparency ordered up in the option list of \embedEPS

```
278 \def\gcxsp@wrapEmbeddedFigure#1#2#3{%
279 \def\Gin@transparencygroup{#1}\def\Gin@transparency{#3}%
280 \gxsp@literalps@out{gsave \gxsp@setPSCoor
281 \ifGin@clip
282 [/BBox [\llxOf{#2}\space\llyOf{#2}\space
283 \urx0f{#2}\space284 \else
285 [ /BBox [-\grcxsp@maxDim\space-\grcxsp@maxDim\space
286 \grcxsp@maxDim\space\grcxsp@maxDim]
287 \fi\space /_objdef {#2}
288 \ifx\Gin@transparencygroup\@empty\else
289 \ifx\Gin@transparencygroup\Gin@exclamation
```

```
290 /Group << /S/Transparency >>%
291 \else
292 /Group << /S/Transparency \Gin@transparencygroup >>%
293 \qquad \qquad \int fi
294 \if{if\r295 /BP pdfmark
296 \gxsp@psMrk{Embedded:#2} /SP pdfmark
297 \gxsp@psMrk/EP pdfmark
298 grestore}%
299 }
```
createImage The createImage environment can be used for two purposes:

- 1. Use it to take a file already embedded, manipulate it, and give it a symbolic name.
- 2. Use postscript graphic operators to create an image.

The images can be shown using \includegraphics or \insertEPS, or they can be referenced as an appearance of a form field.

We try something different. My usual approach for a verbatim environment is to write the contents to an auxiliary file and input that file back in. This approach precludes using the environment in another command. The text to this environment should be PostScript or PDF language statements, or T<sub>F</sub>X macros that expand to same. We'll absorb the contents in the environment as an argument #1 of the \grxcsp@createImage command. However, before we get to \grxcsp@createImage we must execute \createImage, the user's access to this code.

\createImage takes three arguments, the first one of which is optional

- [#1]: Takes the key-values of \includegraphics, plus some of the graphicxsp key-values, such as transparencyGroup. The name key is ignored, and is declared in the third parameter.
	- #2: The bounding box for this image.
	- #3: The name to be attached to this image.

```
300 \def\ci@undef@msg#1{\PackageWarning{graphicxsp}{The command
301 '\expandafter\string\csname #1\endcsname'
302 is already defined\MessageBreak
303 choose a different name instead of\MessageBreak'#1'}}
304 \newcommand{\sp@createImage}[3][]{%
305 \@ifundefined{#3}{}{\ci@undef@msg{#3}}%
306 \x@namedef{#3}{#3}%
307 \@ifundefined{#3Gin@llx}{}{%
308 \PackageError{graphicxsp}%
309 {The name, #3, on line \the\inputlineno\space\MessageBreak
310 is already defined. All embedded graphics\MessageBreak
311 must be assigned a unique name}
```

```
312 {Give this embedded graphic a unique name.}%
313 }%
314 \setkeys{Gin}{#1}\def\Gin@name{#3}%
315 \edef\@gtempa{#2 }%
316 \expandafter\Gread@parse@bb\@gtempa \\%
317 \begingroup\grxcsp@createImage
318 }
319 \let\postEP\@empty
320 \long\def\grxcsp@createImage#1\end#2{%
321 \def\reserved@a{#2}\ifx\reserved@a\@currenvir
322 \end{#2}\else\@badend{#2}\fi
323 \edef\temp@transparencyGroup{%
324 \ifx\Gin@transparencygroup\@empty\else
325 \ifx\Gin@transparencygroup\Gin@exclamation
326 /Group << /S/Transparency >>%
327 \text{delse}328 /Group << /S/Transparency \Gin@transparencygroup >>%
329 \fi
330 \fi}%
331 \grcxsp@setPictureDimen%
332 {\Gin@name}{\Gin@llx}{\Gin@lly}{\Gin@urx}{\Gin@ury}%
```
 $(2009/02/19)$  We use **\AddToEmbeddedEPSs** to embed EPS created by the create-Image environment. This allows the EPS to be used on the first page, which has been a problem in the past.

```
333 \edef\@tempa{%
334 \noexpand\AddToEmbeddedEPSs{\noexpand\AtPageLowerLeft{%
335 \noexpand\gxsp@literalps@out{gsave \gxsp@setPSCoor
336 \gxsp@psMrk/BBox
337 [\Gin@llx\space\Gin@lly\space\Gin@urx\space\Gin@ury]
338 /_objdef {\Gin@name} \temp@transparencyGroup\space/BP pdfmark
339 \ifx\Gin@transparency\@empty\else
340 \gxsp@psMrk\Gin@transparency\space/SetTransparency pdfmark\fi
341 {#1} ?pdfmark
342 \gxsp@psMrk/EP pdfmark
343 grestore
344 }%
345 }}}\@tempa
346 \endgroup
347 }
348 \let\createImage\sp@createImage
349 \let\endcreateImage\endsp@createImage
350 \@onlypreamble{\createImage}
```
\insertEPS The idea was to use the \includegraphics command to show a graphic that has been earlier embedded. However, one of \includegraphics arguments is the path of the eps file. Once, the file is embedded, the path is not needed, so this package defines \insertEPS. This command takes two arguments: (1) The usual \includegraphics options, plus any other options defined in this package; (2) the symbolic name. Because the symbolic name is passed as the second argument, <span id="page-12-0"></span>it is not necessary to specify in the optional parameter list. The following two (should) be equivalent:

```
\embedEPS{myCoolSelfPic}
    ...
    \begin{document}
    ...
   \includegraphics[name=AdobeDon,width=1in]{myCoolSelfPic}
   \insertEPS[width=1in]{AdobeDon}
    ...
351 \def\xsp@sanitize{\catcode'\_=12\relax}
352 \newcommand{\insertEPS}{\bgroup\xsp@sanitize
353 \@ifstar
354 {\Gin@cliptrue\let\gcxsp@star*\gcxsp@insertEPS}%
355 {\Gin@clipfalse\let\gcxsp@star\@empty\gcxsp@insertEPS}}
356 \newcommand{\gcxsp@insertEPS}[2][]%
357 {\expandafter\includegraphics\gcxsp@star[name=#2,#1]{}\egroup}
```
### **8 Messing with graphicx**

In this section, we add some options to the graphicx package. We define some additional keys that will be recognized by \includegraphics. We also redefine \Gin@ii and \Gin@setfile, which are graphicx commands to make things work for us.

name Use the name key-value pair only for graphics already embedded by **\embedEPS**. When this key is present, we \let \Ginclude@eps to \Ginclude@eps@SP. \Ginclude@eps is the usual way of handling EPS files, \Ginclude@eps@SP is how we are to handle files already embedded. Usage:

```
\includegraphics[name=AdobeDon,width=1in]{myCoolSelfPic}
```

```
358 \newif\if@Ginnamed\@Ginnamedfalse
359 \define@key{Gin}{name}[]{\def\Gin@name{#1}%
360 \@Ginnamedtrue\let\Ginclude@eps\Ginclude@eps@SP}
361 \def\Gin@name{}
```
transparencyGroup This defines the transparencyGroup key which is used only recognized with \embedEPS. See the Transparency section of the pdfmark Reference and the chapter on Transparency in the PDF Reference. In particular, see PDF Ref Table 7.13. Usage:

```
\embedEPS[transparencyGroup]{myCoolSelfPic}
```
362 \define@key{Gin}{transparencyGroup}[!]{\def\Gin@transparencygroup{#1}} 363 \def\Gin@transparencygroup{}

transparency Enter any transparency postscript key-value pairs for this image. These are ignored unless the embedded file is a transparency group, and you distill with << /AllowTransparency true >> setdistillerparams!. Usage:

```
\embedEPS[transparencyGroup]{myCoolSelfPic}
   ...
   \begin{document}
   ...
   \includegraphics[name=AdobeDon,width=1in,
       transparency={/ca .5 /BM/Normal}]{myCoolSelfPic}
or
```
\insertEPS[width=1in,transparency={/ca .5 /BM/Normal}]{AdobeDon}

```
364 \define@key{Gin}{transparency}[]{\def\Gin@transparency{#1}}%
365 \def\Gin@transparency{}%
366 \define@key{Gin}{SMask}[]{\def\Gin@SMask{#1}}%
367 \def\Gin@SMask{}%
```
postsp

presp We define two additional keys for creating special effects. The value of presp and postsp are postscript commands for manipulating the image. As the names suggest, presp is placed before the **SP** operator, and postsp is placed after. Example of usage is given in one of the demo files.

```
368 \define@key{Gin}{presp}{\def\Gin@presp{#1}}
369 \def\Gin@presp{}
370 \define@key{Gin}{postsp}{\def\Gin@postsp{#1}}
371 \def\Gin@postsp{}
```
The following key-value pairs are recognized by \setSMask, \embedEPS and \includegraphics and are used to set up a soft mask.

```
SMask
The key SMask is used in the optional parameter list of \insertEPS and
subtype
\includegraphics, when that graphic is to use a soft mask. The value of SMask
 group
is a key-value list, the keys are subtype, group, bc and tr. The default for
```

```
bc
subtype is Luminosity, the other value recognized is Alpha. If subtype is not
tc
listed, Luminosity is used for the subtype. The group key is required, and the
   latex compile will stop if it is not specified. The value of group is the name of a
   graphic to be used as a mask. This graphic must be a transparency group with
   the CS key specified. The other two keys, bc (component color) and tr (transfer
   function) to complete the supported keys. See Table 7.10, page 553, of the PDF
   Reference, Version 8, for detailed descriptions of these key-values.
```

```
372 \define@key{Gin}{SMask}[]{\def\GinSP@SMask{#1}}
```

```
373 \def\GinSP@SMask{}
```

```
374 \define@key{GinSP}{subtype}[Luminosity]{\def\GinSP@subtype{#1}}
```

```
375 \def\GinSP@subtype{Luminosity}
```

```
376 \define@key{GinSP}{group}[]{\def\GinSP@group{#1}}
```
- 377 \def\GinSP@group{}
- 378 \define@key{GinSP}{bc}[]{\def\GinSP@bc{#1}}

```
379 \def\GinSP@bc{}
```

```
380 \define@key{GinSP}{tr}[]{\def\GinSP@tr{#1}}
```

```
381 \define@key{GinSP}{None}[None]{\def\SMaskSP@None{#1}}
```

```
382 \def\GinSP@tr{}
```

```
383 \def\SMaskSP@None{}
```
\def\SMaskSP@Identity{Identity}

\setSMask Use \setSMask to set a soft mask. This command takes one required argument, the name of the transparency group to be use as the source of alpha or color values for deriving the mask. The optional parameter consists of key-value pairs for the soft-mask dictionary, see table 7.10 of the PDF Reference, Version 8.

```
385 \def\sp@setSMask{%
386 \ifx\GinSP@SMask\SMaskSP@None\gxsp@psMrk/SMask/None
387 /SetTransparency pdfmark
388 \else
389 \gxsp@psMrk/SMask << /S/\GinSP@subtype\space
390 \ifx\GinSP@bc\@empty\else/BC\GinSP@bc\space\fi
391 \ifx\GinSP@tr\@empty\else\ifx\GinSP@tr\SMaskSP@Identity%
392 /TR/Identity\else/TR {\GinSP@tr}\space\fi\fi
393 /G {\GinSP@group} >> /SetTransparency pdfmark
394 \fi
395 }
396 \newcommand{\setSMask}[2][]{%
397 \setkeys{GinSP}{#1}\def\GinSP@group{#2}%
398 \special{ps: \sp@setSMask}%
399 }
```
We redefine \Gin@setfile. If the graphic is named, we salt things with the bounding box parameters.

```
400 \def\Gin@setfile#1#2#3{%
401 \ifx\\#2\\\Gread@false\fi
402 \ifGin@bbox\else
403 \ifGread@
404 \if@Ginnamed %dps (08/16/07)
405 \edef\Gin@llx{\csname\Gin@name Gin@llx\endcsname}%
406 \edef\Gin@lly{\csname\Gin@name Gin@lly\endcsname}%
407 \edef\Gin@urx{\csname\Gin@name Gin@urx\endcsname}%
408 \edef\Gin@ury{\csname\Gin@name Gin@ury\endcsname}%
409 \else
410 \csname Gread@%
411 \expandafter\ifx\csname Gread@#1\endcsname\relax
412 eps%
413 \else
414 #1%
415 \fi
416 \endcsname{\Gin@base#2}%
417 \fi
418 \else
419 \Gin@nosize{#3}%
420 \fi
421 \fi
422 \Gin@viewport@code
423 \Gin@nat@height\Gin@ury bp%
424 \advance\Gin@nat@height-\Gin@lly bp%
```

```
425 \Gin@nat@width\Gin@urx bp%
426 \advance\Gin@nat@width-\Gin@llx bp%
427 \Gin@req@sizes
428 \expandafter\ifx\csname Ginclude@#1\endcsname\relax
429 \Gin@drafttrue
430 \expandafter\ifx\csname Gread@#1\endcsname\relax
431 \@latex@error{Can not include graphics of type: #1}\@ehc
432 \global\expandafter\let\csname Gread@#1\endcsname\@empty
433 \fi
434 \fi
435 \leavevmode
436 \ifGin@draft
437 \hb@xt@\Gin@req@width{%
438 \vrule\hss
439 \vbox to \Gin@req@height{%
440 \hrule \@width \Gin@req@width
441 \veess
442 \if@Ginnamed %dps (08/18/07)
If the shownonames option is taken, we do not show the name of the graphic.
443 \if@spx@shownameindraft
444 \rlap{ \ttfamily\Gin@name}\fi
445 \else
446 \edef\@tempa{#3}%
447 \rlap{ \ttfamily\expandafter\strip@prefix\meaning\@tempa}%
448 \fi
449 \sqrt{85}450 \hrule}%
451 \hss\vrule}%
452 \else
453 \if@Ginnamed\else % dps (08/16/07)
454 \@addtofilelist{#3}%
455 \ProvidesFile{#3}[Graphic file (type #1)]%
456 \fi
457 \setbox\z@\hbox{\csname Ginclude@#1\endcsname{#3}}%
458 \qquad \qquad \qquad \qquad \qquad \qquad \qquad \qquad \qquad \qquad \qquad459 \ht\z@\Gin@req@height
460 \wd\z@\Gin@req@width
461 \ifpreview{\setlength{\fboxsep}{0pt}\fbox{\box\z@}}\else\box\z@\fi%
462 \fi}
463 \def\Gin@getbase#1{%
464 \edef\Gin@tempa{%
465 \def\noexpand\@tempa####1#1\space{%
466 \def\noexpand\Gin@base{####1}}}%
If the current graphic is named, then we don't need to read the bounding box
```
again or to see if it exists again.

```
467 \if@Ginnamed
468 \edef\Gin@ext{#1}\edef\Gin@base{\Gin@name}%dps (08/18/07)
469 \else
```
If not named, we need to handle it in the usual way.

 $(2019/11/13)$  The latest LAT<sub>E</sub>X core defines **\IfFileExists@** which broke this package, we try a fix here.

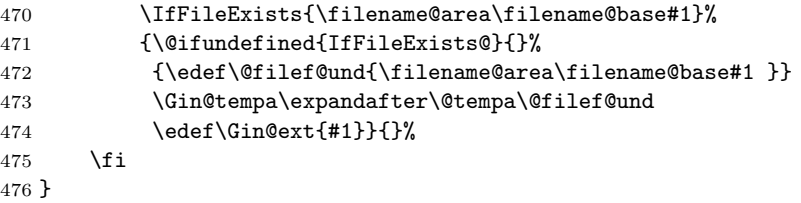

\Gin@computeSF Based on scaling info provided by graphicx, we compute the scale factors we need.

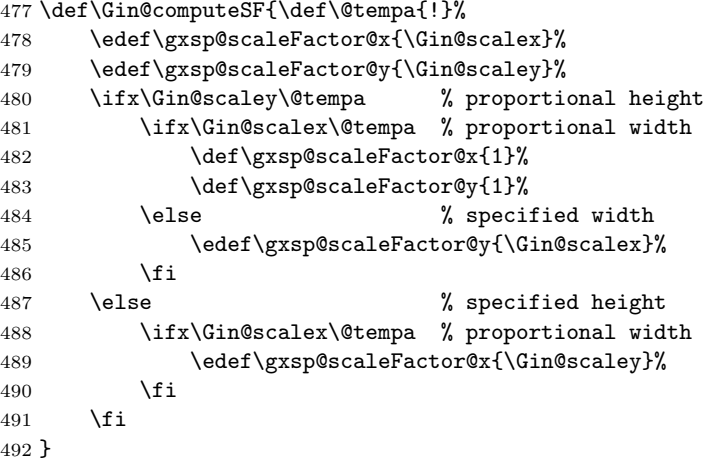

\Ginclude@eps@SP This is the substitute for the usual way of handing an EPS file. Here we use the **SP** to show the embedded graphic.

```
493 \def\gxsp@setBBox{%
494 \ifGin@clip
495 [/BBox [\Gin@llx\space\Gin@lly\space\Gin@urx\space\Gin@ury]
496 \else
497 [/BBox [-\grcxsp@maxDim\space-\grcxsp@maxDim\space
498 \grcxsp@maxDim\space\grcxsp@maxDim]
499 \mathbf{f} i
500 }
501 \def\Ginclude@eps@SP#1{%
502 % \message{<#1>}%
503 \bgroup
See if the user has specified the SMask key, if yes, we'll check to see if a group
```
name was specified. The group name is required. If no, we halt the compile job.

```
504 \ifx\GinSP@SMask\@empty\else
505 \edef\sp@expand@temp{\noexpand\setkeys{GinSP}{\GinSP@SMask}}%
506 \sp@expand@temp
507 \ifx\SMaskSP@None\@empty\ifx\GinSP@group\@empty
```

```
508 \PackageError{graphicxsp}{The group key is required when you
509 specify a SMask.}{Specify a group name for the group key.}%
510 \tilde{i}\tilde{j}511 \Gin@computeSF
512 \ifGin@bbox
513 \gxsp@literalps@out{%
514 gsave \gxsp@setPSCoor
```
If SMask is specified, we call \sp@setSMask to set the graphics state parameters for a soft mask.

```
515 \ifx\GinSP@SMask\@empty\else\sp@setSMask\fi
516 \gxsp@setBBox\space
```
We push the basename (\Gin@name:bbox) and call grcxspObjDef. This procedure returns (\Gin@name:bboxgraphicxspCnt-currentpage). graphicxspretn then takes that result, and converts it to a name type. We then use it in /\_objdef {//graphicxspretn}, using immediate execution.

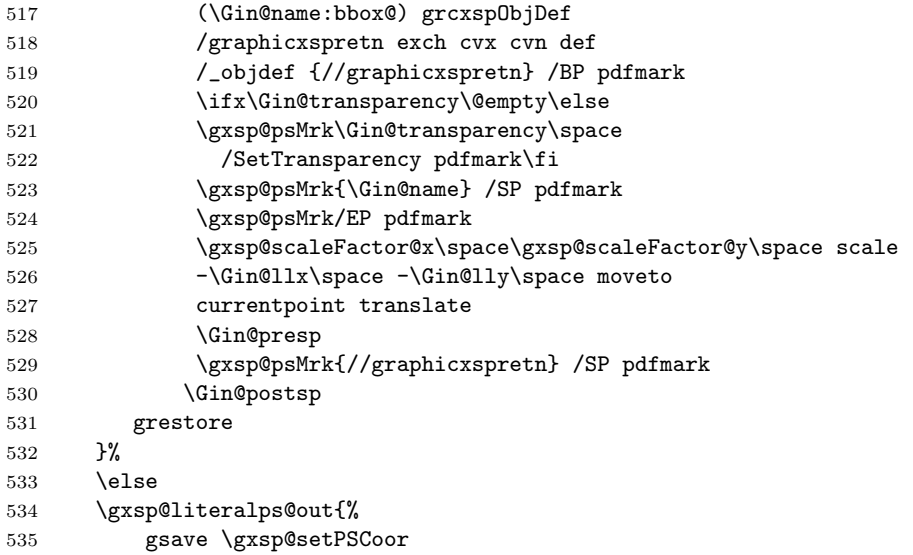

If SMask is specified, we call \sp@setSMask to set the graphics state parameters for a soft mask.

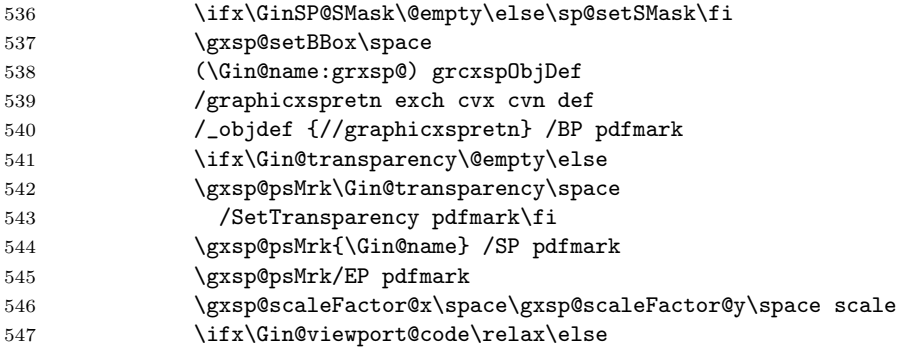

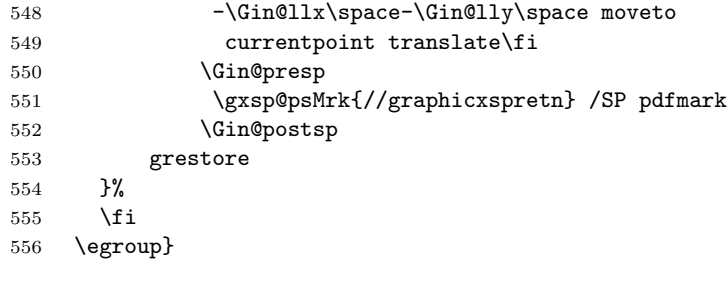

 $557\; \langle/\mathsf{package}\rangle$ 

### <span id="page-19-0"></span>**9 Index**

Numbers written in italic refer to the page where the corresponding entry is described; numbers underlined refer to the code line of the definition; numbers in roman refer to the code lines where the entry is used.

#### **Symbols** \@Ginnamedfalse . . . . . . . . . . . . . . . . . . . . . . . . 358 \@Ginnamedtrue . . . . . . . . . . . . . . . . . . . . . . . . . 360 \@ShipoutPicture . . . . . . . . . . . . . . . . . . . . . . . 121 \@addtofilelist ......................... 454 \@badend . . . . . . . . . . . . . . . . . . . . . . . . . . . . . . 322 \@bsphack . . . . . . . . . . . . . . . . . . . . . . . . . . . . . 156 \@cclv ............................ 142, 150 \@currenvir . . . . . . . . . . . . . . . . . . . . . . . . . . . . 321 \@ehc . . . . . . . . . . . . . . . . . . . . . . . . . . . . . . . . . 431 \@esphack . . . . . . . . . . . . . . . . . . . . . . . . . . . . . 164 \@filef@und .......................... 472, 473 \@gtempa .......................... 315, 316 \@ifnextchar . . . . . . . . . . . . . . . . . . . . . . . . . . . 196 \@ifpackageloaded . . . . . . . . . . . . . . . . . . . . . . . 46 \@ifstar . . . . . . . . . . . . . . . . . . . . . . . . . . . . . . 353 \@ifundefined . . . . . 2, 23, 87, 200, 212, 305, 307, 471 \@latex@error . . . . . . . . . . . . . . . . . . . . . . . . . . 431 \@makeother . . . . . . . . . . . . . . . . . . . . . . . . . . . . 157 \@nameuse . . . . . . . . . . . . . . . . . . . . . . . . . . . . . 191 \@onlypreamble ..................... 259, 350 \@spx@shownameindraftfalse . . . . . . . . . . . . . . . . 17  $\logpx@shown ameindrafttrue$  . . . . . . . . . . . . 18, 19 \@tempa ........................... 251, 256, 333, 345, 446, 447, 465, 473, 477, 480, 481, 488 \@tempdima 90–92, 94–96, 102, 129, 132–134, 136– 138, 144, 174–181, 230–237, 239–242, 245–248 \@tempdimb . . . . . . . . 98, 99, 102, 129, 130, 140, 144 \@tempswafalse . . . . . . . . . . . . . . . . . . . . . . . . . 123 \@tempswatrue ....................... 124–127 \@width . . . . . . . . . . . . . . . . . . . . . . . . . . . . . . . 440 \\ ............................... 316, 401 \ˆ . . . . . . . . . . . . . . . . . . . . . . . . . . . . . . . . . . . 158 \\_ ............................... 194, 351

#### **A**

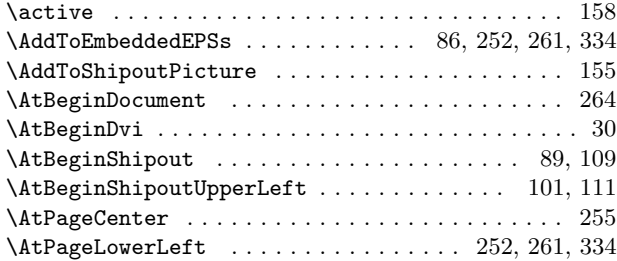

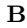

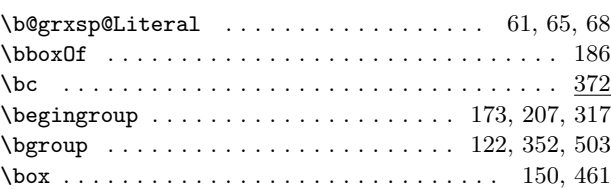

#### **C**

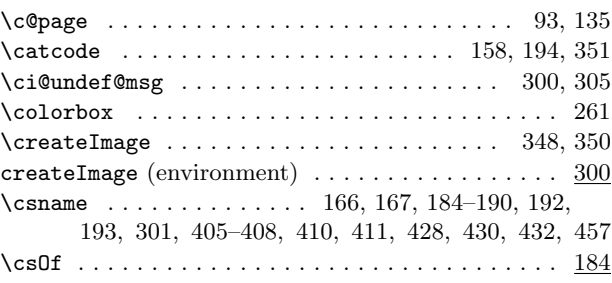

#### **D**

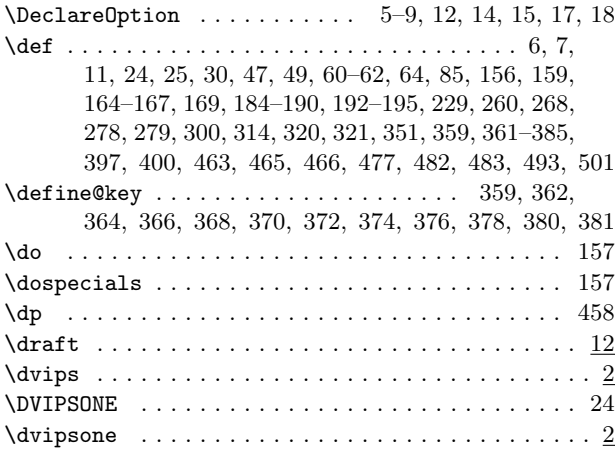

#### **E**

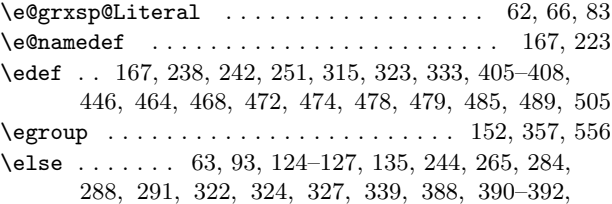

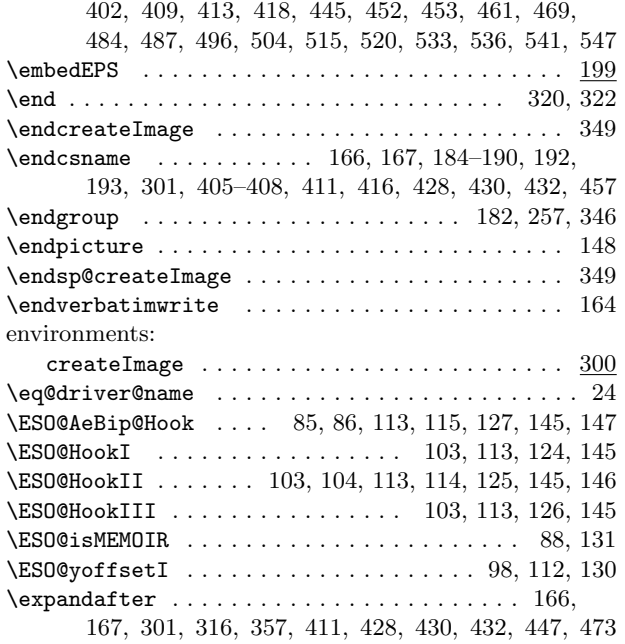

### **F**

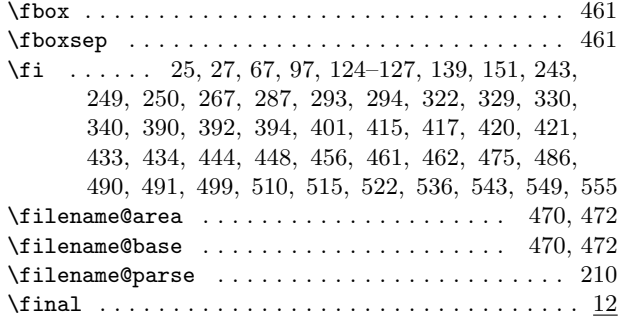

### **G**

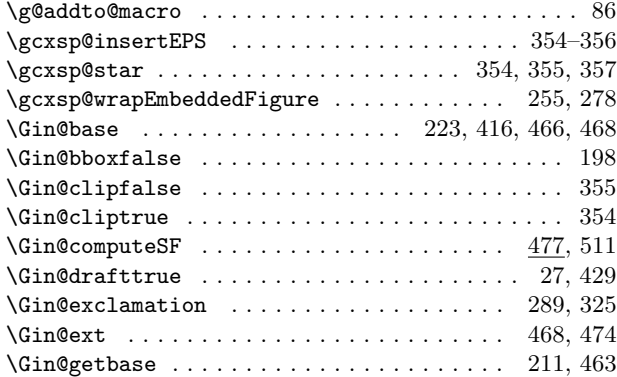

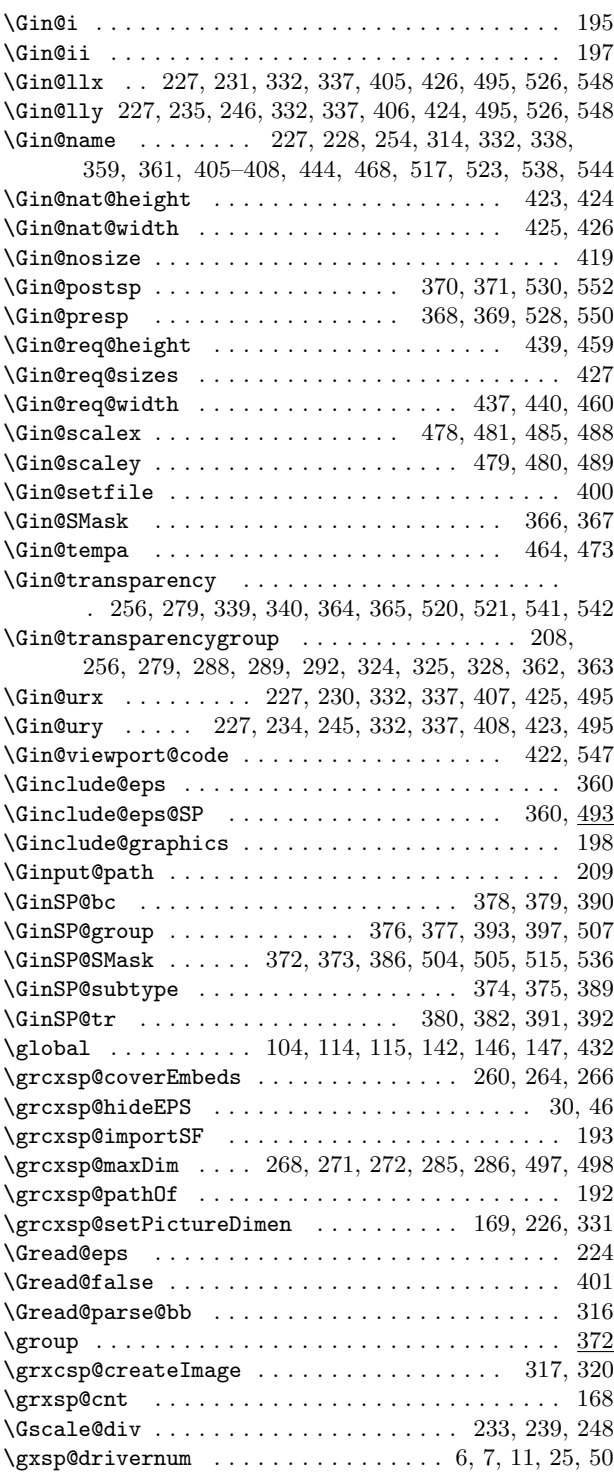

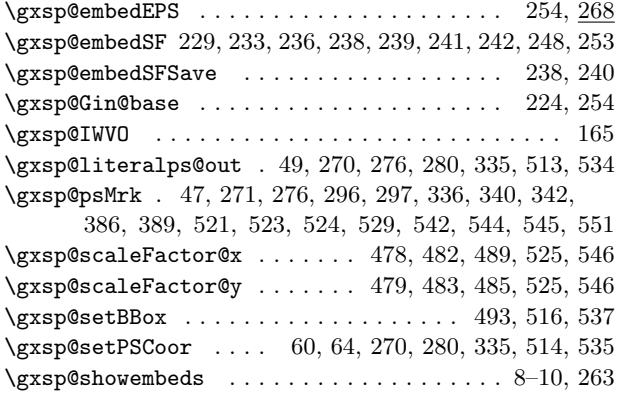

**L**  $\verb+\lea vev mode + \verb+........+...+ + \verb+...+...+ + \verb+435+$ \LenToUnit ........................ 102, 112  $\text{let} \dots \dots \dots \dots \dots \dots \dots \ 8-10, 46,$ 65, 66, 104, 114, 115, 143, 146, 147, 157, 191, 208, 209, 266, 319, 348, 349, 354, 355, 360, 432 \llxOf . . . . . . . . . . . . . . . . . . . . . . . . . . . . 184, 282 \llyOf . . . . . . . . . . . . . . . . . . . . . . . . . . . . 184, 282 \long . . . . . . . . . . . . . . . . . . . . . . . . . . . . . . . . . 320

#### **M**

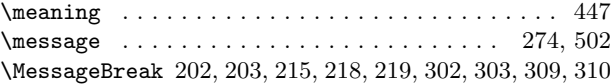

**N**

#### **H**

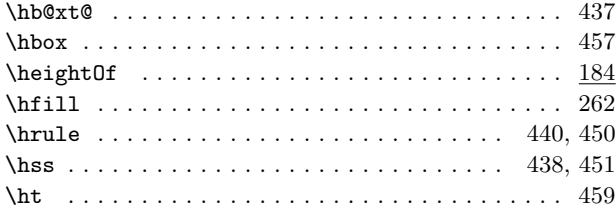

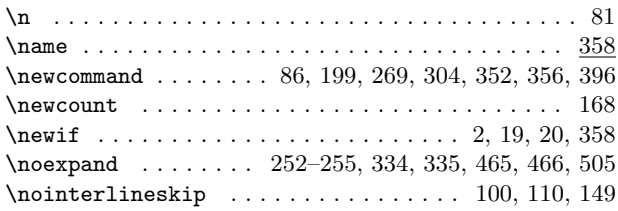

### **I**

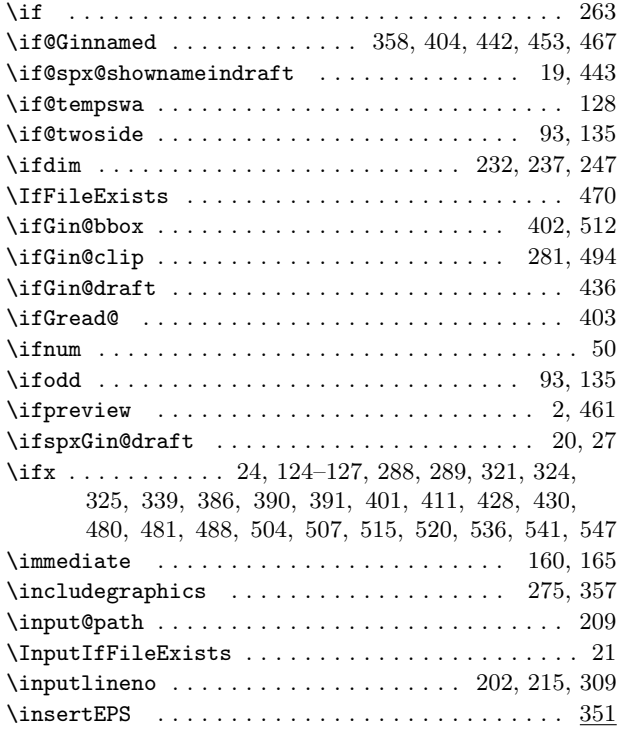

#### **P**

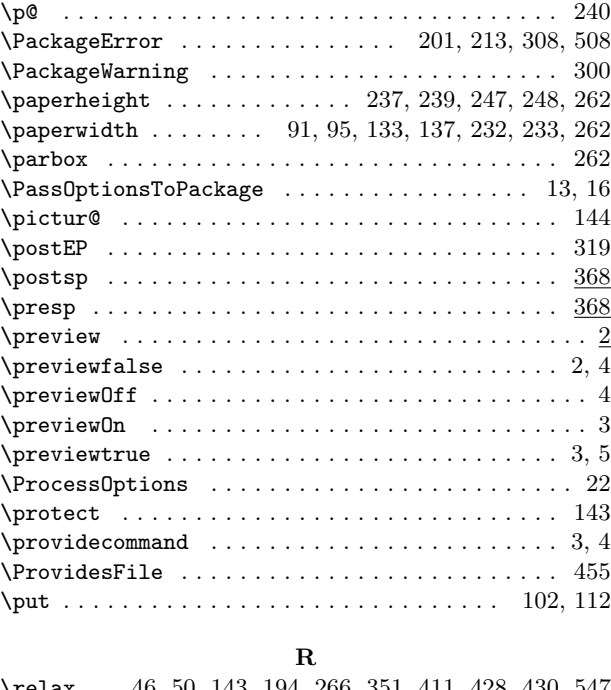

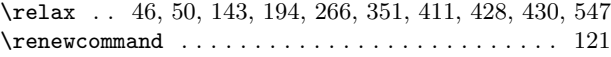

<span id="page-22-0"></span>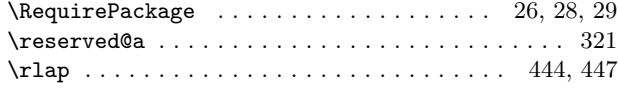

#### **S**

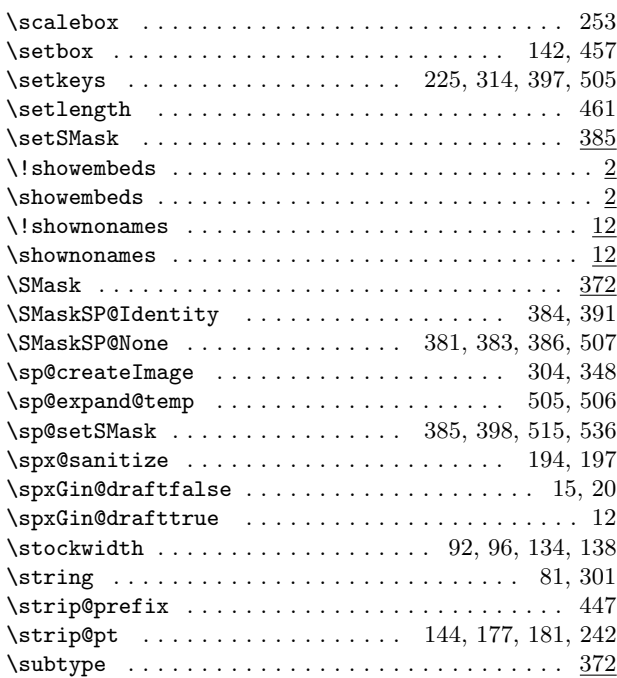

#### **T**

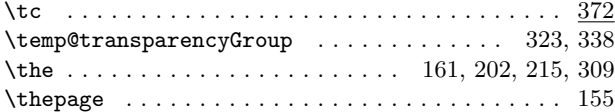

### **10 Change History**

v.6 $(2008/06/15$  )

createImage: Made createImage into a private environment, sp@createImage, which can be used anywhere, then created a public version, createImage, which is restricted to the preamble. This change is needed to create dynamic appearances in the rmannot package. 11 v.7b (2012/09/11) shownonames: Added draft, final, shownonames options ............................ 2

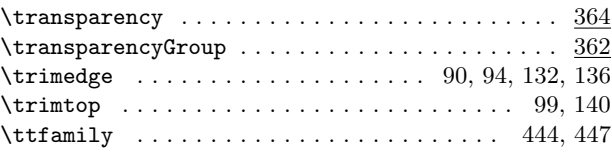

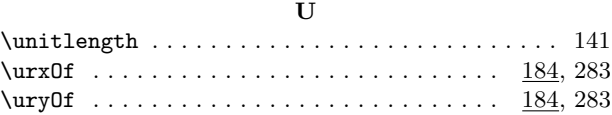

#### **V**

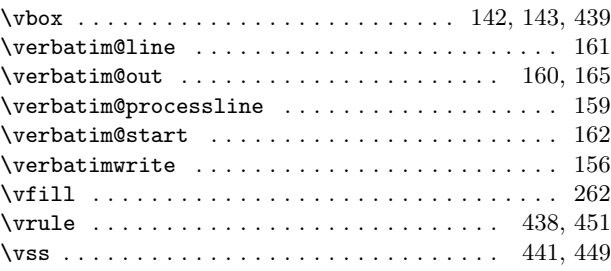

#### **W**

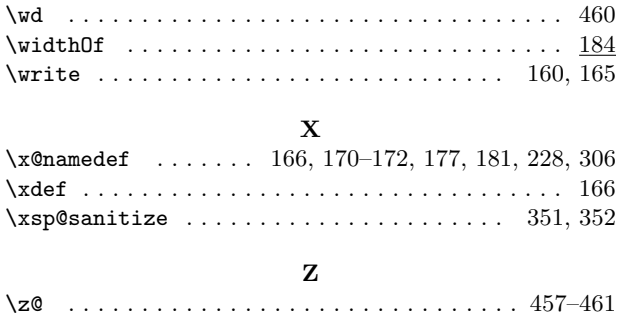

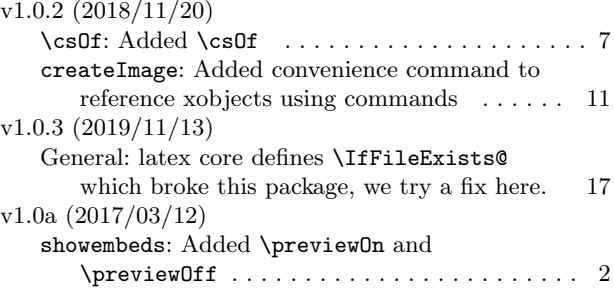